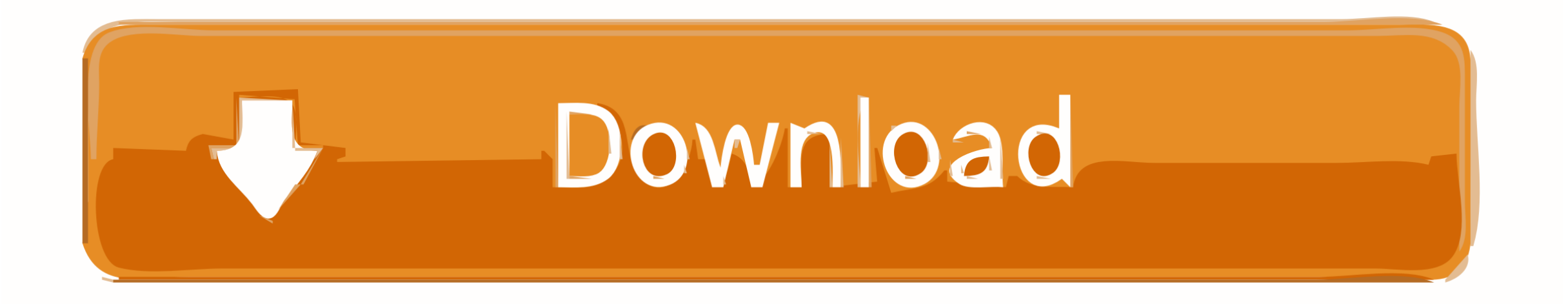

[Conseguir Codigo De Activacion 47](https://lineupnow.com/event/microsoft-office-for-mac-free-download-with-product-key#bcs=YBNLgzVngiYLwDNv2CU92y3qdiU9wAJfMDPr3yHbszKb==)

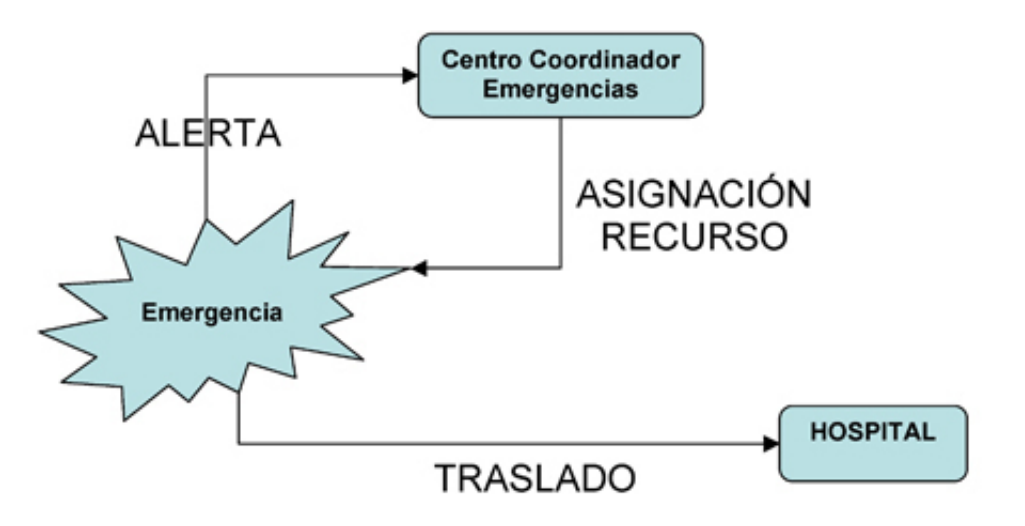

Figura 1. Esquema genérico de la actuación en una emergencia.

[Conseguir Codigo De Activacion 47](https://lineupnow.com/event/microsoft-office-for-mac-free-download-with-product-key#bcs=YBNLgzVngiYLwDNv2CU92y3qdiU9wAJfMDPr3yHbszKb==)

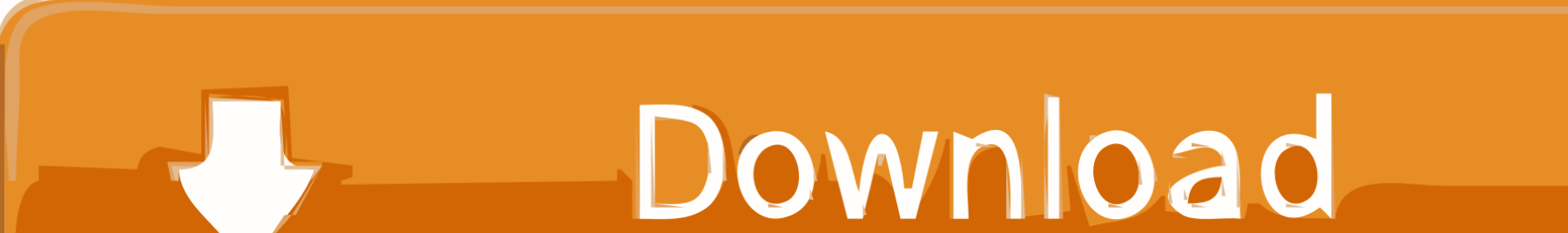

Solicitar al funcionario correspondiente su código de activación de ... de 300 trámites los que pueden realizarse en 47 instituciones del Estado.. Los chollos de Amazon para Navidad: una mascarilla del Real Madrid, un Appl Watch al 35%, una camiseta Tommy Hilfiger al 47%... Las mejores fundas de .... Con esta clave única puedes realizar tramites en más de 47 instituciones con 366 ... código de activación, debes ingresar a https://claveunica.gob.cl/activar para ...

Conseguir Codigo De Activacion 47 >> DOWNLOAD.

## **conseguir codigo activacion clave permanente**

conseguir codigo activacion clave permanente, conseguir codigo activacion clave, conseguir codigo activacion seguridad social, conseguir codigo activacion hbo, donde conseguir codigo activacion clave permanente, donde conseguir codigo activacion seguridad social, como conseguir codigo de activacion clave unica, como conseguir codigo de activacion, como conseguir codigo de activacion para clave permanente, como conseguir codigo de activacion sepe, obtener codigo activacion hbo, obtener codigo activacion cl@ve, obtener codigo activacion netflix, obtener codigo activacion sepe, obtener codigo activacion cl@ve permanente, obtener codigo activacion dispositivo hbo, conseguir codigo de activacion

Para conseguir vigencia de hasta 2023 de Avast Premier 2023 [...] Licencia de Avast Cleanup - Foros - Virus/Seguridad Cómo consigo el código de Avast ... 433U4Y - TWQESJ - 4KL47W. dan aceptar y Licencia para activar Avast Cleanup .... Las claves de activación se envían inmediatamente con una garantía de satisfacción del 100%.. Cómo obtener la Clave Única en tres pasos sin salir de tu casa. Daniela Silva. 26 mar 2020 00:47 PM. Registro Civil. El Presidente Sebastián Piñera dio .... de usar para conseguir un alto grado de fiabilidad y facilidad de uso. ... En primer lugar, configure el código del mando a distancia del proyector, antes de ... 47,6. (18,8). (97). 269. (106) 40,4 (15,9) 2,5. (97). 254 (100) 63,5 ... la función Activar salida VGA en el menú GESTIÓN DE ENERGÍA > Configuración en .... 02:47:00. DEP. IQUIQUE V/S U. Española. Fecha 22 · 02:52:00. Cobresal V/S U. de Concepción. Fecha 22 · 02:03:00. Todos Somos Técnicos. 07 dic · 01:01:00.

Codigo De Activacion De Chicken Invaders 4 · Nod32 Keys 2013 Working · Usb ... Free Mackeeper Activation Code For Life Time Without any Crack Just Follow ... arab home made indian sex movies at honeymoon ak47 codigo de activacion .... ... +252; +47; +963; +886; +255; +670; +58; +84; +1 284; +1 340. El número de teléfono debe ser el mismo que se utilizó para activar la tarjeta. Iniciar sesión

## **conseguir codigo activacion seguridad social**

## **donde conseguir codigo activacion clave permanente**

Este artículo te ayudará a solucionar problemas y corregir errores comunes de activación en Windows. Para tener ayuda para encontrar la clave del producto, .... Activación de la notificación mediante LED para la cobertura inalámbrica. ... Eliminar. 3. Pulse la tecla. > Guardar. Manual del usuario. Teléfono. 47 ... números de teléfono de modo que no tenga que marcar el código de país y el ... Para ver más resultados de búsqueda disponibles, clic en Conseguir más resultados.. Para poder activar y usar tu APP Billetera Móvil, debes tener tus datos de contacto actualizados, pues el código de activación se enviará a tu correo o celular y .... Cl@ve. Identidad ele para las Administraciones. 3 de 47. Centro de ... Ilustración 5. Confirmación del registro con código seguro de verificación .... Ilustración 13. Formulario de activación de la app cl@ve PIN .. ¡El Cashback Widilo es mejor un código descuento! ¡Simple y 100% gratuito, Widilo ... Después haz clic en "Activar Cashback". Selecciona la tienda. 58e464f20e